DIRECTOR(S)

Carson Anderson Preservation Director Bruce Monighan, Urban Design Manager Evan Compton, Zoning Administrator

**CITY STAFF** 

Luis Sanchez, Senior Architect Christian Svensk, Senior Planner

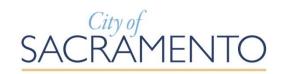

# Minutes Director Hearing ONLINE

Published by the Community Development Department (916) 264-5011

## Thursday, April 30, 2020 1:00 p.m.

#### **NOTICE TO THE PUBLIC**

In response to Governor's Executive Order N-29-20 and the Resolution Declaring the Existence of a Local Emergency Relating to the COVID-19 Pandemic, adopted by the City of Sacramento City Council, the City of Sacramento City Council and other public meetings are closed to the public to align with local and federal guidelines and social distancing recommendations for the containment of the coronavirus.

You are welcome and encouraged to participate in this meeting. Public comment is taken on items listed on the agenda when they are called. Comments on controversial items may be limited and large groups are encouraged to select 3-5 speakers to represent the opinion of the group. At the beginning of the meeting, the Director describes the hearing process procedure including the appropriate time for testimony to be given during the process.

The order of agenda items is for reference; agenda items may be taken in any order deemed appropriate by the Director(s). The agenda provides a general description and is available for public review on the Friday prior to the meeting. Copies of the agenda and minutes can be downloaded at <a href="http://www.cityofsacramento.org/Community-Development/Meetings/Director-Hearings">http://www.cityofsacramento.org/Community-Development/Meetings/Director-Hearings</a>).

#### PUBLIC PARTICIPATION INSTRUCTIONS: Click on the following link:

https://saccity.webex.com/saccity/onstage/g.php?MTID=ee92e4402ae45ff03222c107be37 2dcf8 and follow the Attendance Guidelines at the end of this agenda.

If you require special assistance to participate in the meeting, notify the Community Development Department at (916) 264-5011, 311, or <a href="mailto:Commissionsubmit@cityofsacramento.org">Commissionsubmit@cityofsacramento.org</a> at least 48 hours prior to the meeting.

Members of the public are encouraged to submit public comments via email to the associated project planner at least 24 hours prior to the meeting.

#### **MINUTES**

### Thursday, April 30, 2020 1:00 p.m.

#### 300 Richards Blvd, 3rd Floor Conference Room

#### **Public Hearings**

Please turn off all cellular phones and pagers in the hearing room

#### 1. 630 K St Digital Sign (DR20-033) (Noticed on 4-17-20)

**Location:** 630 K st, APN: 006-0091-036-0000, (District 4)

Entitlements: Item A. Environmental Exemption (Per CEQA 15311-Accessory Structures); and Item B Design Director Site Plan and Design Review to install one attached digital sign onto an existing office building in the Level 2, Zone A along David J Stern Walk (K Street) including a deviation to encroach into Level 1. The parcel is located within the Central Business District (C-3-SPD) zone and within the Central Core Design Review Area and Entertainment and Sports Center Special Sign District.

Contact: Matthew Sites, Urban Design Staff, 916-808-7646

MSites@cityofsacramento.org

Action of the Design Director: Project approved subject to conditions of approval and based on findings of fact.

#### 2. 1130 K Street Roof-Top Addition (PB20-011) (Noticed 4-17-20)

**Location:** 1130 K Street, APN: 006-0106-004-0000, (District 4)

**Entitlements: Item A.** Environmental Exemption (Per CEQA 15332 - Infill Development Projects); and **Item B.** Site Plan Design Review to restore and remodel an existing 150,000 square foot four-story commercial building with a new two-story, 42,000 square foot roof-top addition. The site is located in the Cathedral Square Historic District and listed on the Sacramento Register of Historic and Cultural Resources as a landmark and contributing resource. The building is located within the Central Business District (C-3-SPD) zone and within the Central City Special Planning District.

Contact: Sean de Courcy, Associate Planner, 916-808-2796,

SdeCourcy@cityofsacramento.org

Action of the Preservation Director: Project approved subject to conditions of approval and based on findings of fact.

#### **Attendance Guidelines**

PUBLIC COMMENT PARTICIPATION: By participating in this meeting you acknowledge that you are being recorded. While speaking, please reduce any background noise to ensure that your comments can be heard. When not speaking please make sure your microphone is turned off. When you hear the item called that you wish to comment on, please wait for the Director to open the item for public comment. The moderator will call on speakers based on your raised virtual hand (see below), or when all microphones have been unmuted if you only connected by phone. Once you start speaking, please voluntarily state your name for the record and provide your public comment.

Anyone can access the Director hearing through the provided agenda online meeting link. We ask that you include your name during this registration or simply name yourself "**General Public**" if you are just listening in. This registration serves as our standard hearing check-in sheet and allows the Director to address you by name during the hearing if you wish to speak. We recommend and comments, questions, or concerns be emailed to the planner 24-hours prior to the hearing.

When the item you wish to speak on is being heard, please click the small "Raise your hand" button as shown below:

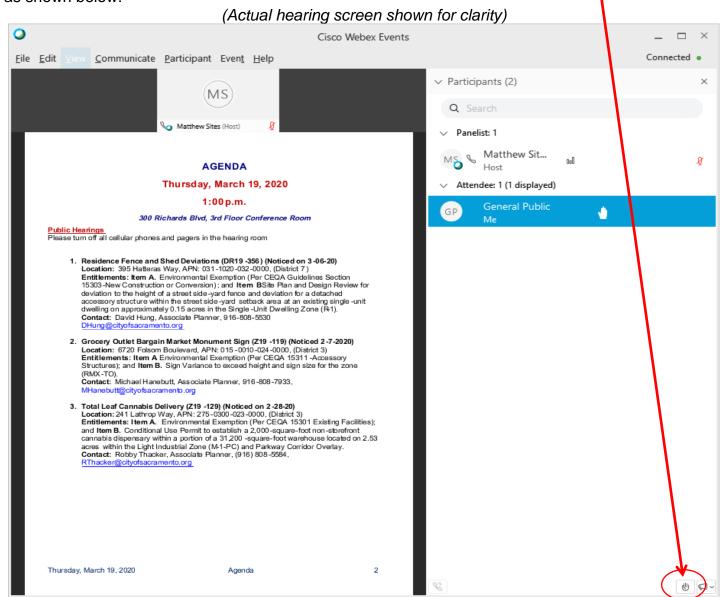

#### **Project files and draft conditions:**

Associated hearing documents such as <u>plans</u>, and <u>draft conditions of approval</u> can be found on the emailed registration page under "<u>Event Material</u>" once the '<u>View Info</u>' button is clicked (see screenshots below).

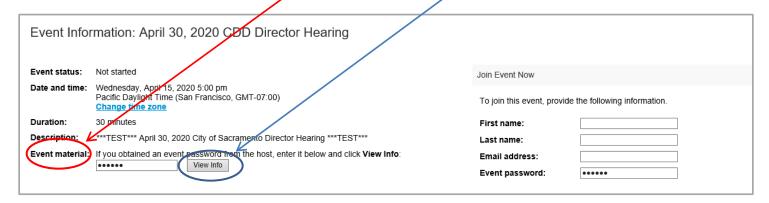

#### Example: Hearing Notice

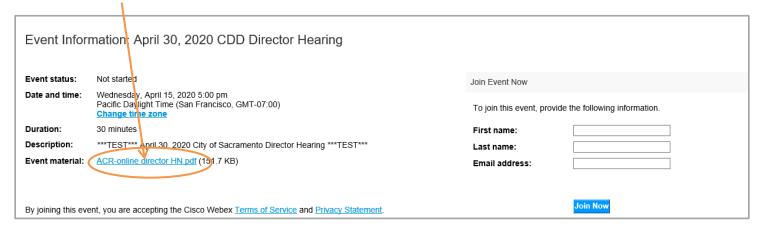

Once you have Registered (with name or anonymously) and clicked "Join Now" the following screen will pop-up. The City recommends clicking on "Run a temporary application" link (at the bottom of WebEx screen) to join the meeting quickly without installing new software.

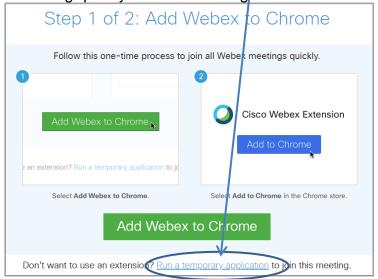

You can also join through an iPhone or Android phone using the WebEx app available on Apple's App store or Google Play.